January Monthly Issue

# THE CHARGER

### The 4<sup>th</sup> Edition

#### Sarah Ateeq & Aini Asif

#### Wrapping Up 2020 Looking Back & Moving Forward

2020 brought about a great deal of change for all of us. Many distressing and lifechanging events have taken place over the course of the last ten months. The pandemic, alongside the death of prominent figures in society and the shift from in-person to online activities, has had great impact on our community.

Despite the downside of this whole year, some good things came out of it as well. 2020 gave people time to connect with their loved ones and grow more as individuals. We've had more time to reflect on ourselves and invest more of our time in improving ourselves at home.

However, even though we can't be together doesn't mean we can't have fun! Social interactions are necessary for our mental health and help us cope with stress and major life changes, especially during these turbulent times. This year brought back lots of fun, long-distance options to interact with others online.

All in all, this year was truly packed with challenges for many of us, but Alhamdulillah, we have all pulled through. As we say goodbye to 2020 and greet 2021, we hope this year brings lots of happiness and success for all of you!

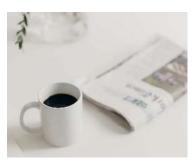

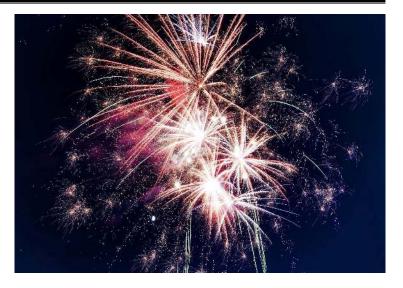

#### Sarah Ateeq

# **Q&A with Our New Principal**

#### Interviewing Mrs. Farhat Siddiqui

Q: Where do you see the school's future in the next 5 years?

A: After we survive the COVID year, I think it will bring everyone together with renewed hope and energy to do more and do better. Using this to propel us forward, I truly believe that IFS will graduate students who will return and give back to the school community so that we can continue the cycle of advancement.

Q: What advice would you want to give to vour vounger self?

A: Take advantage of every opportunity that life sends your way. I believe that I lost out on some opportunities because I thought I wasn't ready for them but in hindsight, I should have jumped in and would have come out on the other end. However, I am grateful for where I am in life and believe that every opportunity I chose to step into, I was able to have a positive and lasting impact.

Q: What's the best part of your profession?

A: Making a difference in the life of even one student each year.

Q: Where do you see yourself in the next 5 years?

A: I hope to continue to serve our Muslim community for the next 20+ years much as I have done for the past 30 years. I never get bored because there are no 2 days that are the same.

Q: What changes do you think the education field will see in the upcoming years?

A: I believe that we will see a lot more use of technology in school and classrooms and in the lives of our students. This will have a positive impact but I also expect to see an increase in identify, selfconfidence, and self-acceptance issues.

#### **COVID-19 & Global News**

Discussing the pandemic and covering the latest developments. Taking a look at issues around the exploring world. foreign achievements and events, and highlighting a "country of the month!"

Page 2 & 3

### **Self-Care**

Taking some time to sit down and work on ourselves. Boosting self-development, treating vourself, and starting up the advice column

### Entertainment

Checking out books, films, anime, and more recommendations and reviews Gaming and sports Trivia and art

Page 5

Page 6, 7 & 8

### THE CHARGER

January Monthly Issue

**COVID-19** Information & Discussion

Issue #1

Rehma Qazi, Mahin Syed, & Aini Asif

### **COVID-19 Vaccines:** The Breakthroughs We've All Been Waiting For

COVID-19 has dramatically changed all of our lives, whether it be because we're working from home and doing school online now, or just changing our lifestyle in general. We have all been anxiously sitting at home, waiting restlessly for a cure to this virus. Through all of our hopes and prayers of finding a cure or a vaccine, a few corporations have managed to produce vaccines that we hope prove to be effective in combating the virus. Here's a glimpse into three of them.

As you may have heard, Moderna and Pfizer are the leading biotech companies, so far, in finding a vaccine to battle this deadly virus. Both have constructed a vaccine using the viruses' mRNA. This concept has been around for a while, but only recently were scientists able to harness it into a usable vaccine, with the help of modern concepts and technology. This latest idea suggests that when the viral mRNA is inserted into the body, our cells will encode the genetic information carried in the RNA and

produce a viral spike protein, a receptor protein of the SARS-CoV-2 virus. Once the body recognizes this foreign protein, it will carry out an immune response, developing antibodies. The antibodies will help and provide protection against COVID-19. This is because the antibodies developed from the vaccine will help the body to recognize the virus if it does happen to enter the body; hence, the immune response will be more vigorous and will have a greater chance of fighting the viral infection.

Since Moderna and Pfizer have both produced mRNA vaccines, it's important to know the differences between them. Moderna's vaccine has been proven 94.5% effective so far, whereas Pfizer's has been 95% effective. To prevent both of the mRNA vaccines from degrading, they need to be kept at extremely low temperatures. While Moderna's vaccine has proven to remain intact at room temperature for 12 hours, Pfizer's needs to be kept at -94 degrees Fahrenheit. Despite these differences, both

companies have reported that there have not been any significant side effects, and the US has already purchased 100 million doses of each!

Oxford, based in England, was one of the first to come out with a trial vaccine. Instead of being made with mRNA, this vaccine consists of a weakened version of a group of common cold viruses known as adenoviruses. An adenovirus was genetically modified, making it impossible for it to grow in humans. Oxford's vaccine has an effectiveness rate of 90%, on par with that of Moderna and Pfizer.

"This may be the hope that we have all been waiting for," commented Dr. Ugur Sahin in a recent interview. The government plans to get as many people vaccinated as they can. Which vaccine do you prefer? Will you take the vaccine when it becomes available to you? These are things to consider since these vaccines could help make our lives normal again and sooner than you think!

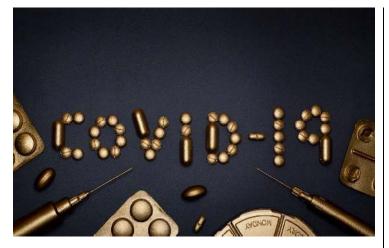

Tahira Bhatti

# **Combating the virus:**

### Guidelines and the potential mask mandate

COVID-19 cases are still on the rise. 2.0 million Former President Donald Trump had lives have been lost globally due to the virus. To this day, many lives are still hanging in the balance as we attempt to combat the virus. This brings us to the question, what protocols are being taken to control this deadly pandemic? Among the many regulations and guidelines that the CDC have issued, one seems to have become the most controversial topic among the nation: masks. Masks were first implemented in an attempt to decrease the spread of the disease. As the virus advanced, experts learned that the disease was mostly air-borne, meaning carriers could transmit the disease through sneezing, coughing, etc... Masks are meant to act as a barrier to prevent air droplets from traveling to another individual from a carrier's mouth.

emphasized that the act of wearing a mask was entirely voluntary and had refused to be shown in public with one. It was only months later that he had stepped out into the public with a mask and even then did not fail to make it apparent that his decision to wear a mask would be contingent. However, on January 20th. America welcomed its 46th president. President Biden was quick to make changes and one of his first was regarding masks. He signed an executive order Thursday morning requiring all federal employees to wear masks on any and all federal property. He has also begun a "100 days masking challenge" encouraging all Americans to wear masks.

#### Alina Sadat

#### **STATISTICS:**

The latest updates in cases

- As of Sunday, January 24, 2021:
- Global 99,053,788 cases
  - 2,125,877 deaths
- United States
  - 25,098,475 cases
- 418,673 deaths
- Chicago metropolitan area Cook: 444,927 cases, 9,243 deaths
  - DuPage: 70,890 cases, 1,168 deaths
  - Will: 59,768 cases, 888 deaths
  - Lake: 54,700 cases, 921 deaths
  - Kane: 47,171 cases, 705 deaths
  - McHenry: 22,214 cases, 258 deaths
  - Kenosha: 15,846 cases, 273 deaths
  - Kankakee: 11,720, 187 deaths
  - Kendall: 10,016 cases, 81 deaths
  - Dekalb: 7,678 cases, 94 deaths
  - Grundy: 4,531 cases 54 deaths
  - Lake (Indiana): 45,508 cases, 685 deaths
  - Porter (Indiana): 14,865 cases, 169 deaths

All statistics retrieved from the COVID-19 Dashboard by the Center for Systems Science and Engineering (CSSE) at Johns Hopkins University (JHU)

As always, please stay safe and protect yourself and your family by:

- Following CDC guidelines
- Washing your hands for at least 20 seconds and using hand sanitizer consistently
- · Wearing a mask at all times in public areas
- · Restricting yourself from gathering in large crowds or attending populated areas
- Keeping a 6 feet distance from people outside your household

January Monthly Issue

# THE CHARGER GLOBAL NEWS

Issue #1

Natasha Durrani & Aiza Shuttari

# Suppressed by the State:

Uyghur Muslims in China There is a genocide occurring at this very moment, with a great lack of attention from formal media. The ordeal has been swept under the carpet for a long time by the Chinese government. The tension between China and Uyghur Muslims began due to their lack of conformity to conventional Chinese culture and ideology, along with their religion and way of life. The Uyghurs are a Turkic ethnic minority who originate from Central and East Asia. Many of them are established in Xinjiang, an autonomous region in northwestern China. Since they made up a particularly large piece of Xinjiang's population, China believed having Uyghurs live autonomously would be a hindrance to their economy and general legislative affairs.

The Chinese government has been confining and torturing the Uyghurs for a long period of time now. They have been forced into concentration camps, where they are interrogated, beaten, and, even worse, killed for practicing Islam. Before a large number of the Uyghur Muslims were confined, the public authority prohibited them from fasting during Ramadan, attending congressional prayers, and from covering themselves with scarfs. Furthermore, they banned the use of prominent Muslim names. In addition to this, people in the camps undergo forced sterilization to avoid the spread of Islam. As for the children and teenagers, they are brainwashed into thinking that Islam is wrong. The government has dubbed these concentration camps as "education camps", masking their real purpose. People (including children) are banned from going to regular schools and learning conventionally.

The Chinese government has tried its best to hide the fact that Uyghur Muslins are being subject to such inhumane conditions and heinous practices. Over time, however, the mass media has discovered much more about them. Despite this, the Chinese government continues to deny their existence to the world. Satellite images of the camps are disposed of by the government to prevent word from spreading, concealing the real condition of the Uyghurs from the world. Speaking up against them can have major consequences; doing so puts a person at high risk.

You can help the Uyghur Muslims by going to this site, <u>Petition · Stand Up For The Uyghur</u> <u>Muslims In China · Change.org</u> Please sign the petition and donate if you are able to!

#### Afrah Zahid

#### Zimbabwe

#### Country of the Month

Location: Zimbabwe is located in Southern Africa. It is a landlocked country between the countries of Namibia, Botswana, South Africa, Mozambique, and Zambia.

**Population:** The population of Zimbabwe is about 14,862,924 in 2020.

Language: Zimbabwe has 10 official languages which are Shona, English, Xhosa, Venda, Chewa, Southern Sotho, Tswana, Tsonga, Ndebele, and Tonga.

**Religion:** The most common religion/religious practice in Zimbabwe is ancestor worship. Christianity and Islam is also very common here. **Clothing:** Most people in Zimbabwe nowadays wear more modern or western styles of clothes. Traditional clothing is worn mostly on ceremonial occasions. traditional clothing includes a wraparound cloth, a head dress paired with iewelry.

Currency: Zimbabwe current currency is the RTGS dollar. One RTGS dollar only being worth 0.00276319 US dollars. Due to the inflation of the RTGS dollar, Zimbabwe also uses the US dollar for exchange.

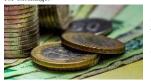

A photograph of notes and coins from the Reserve Bank of Zimbabwe.

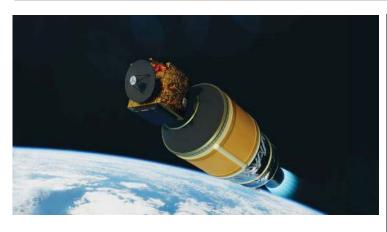

Al-Amal nearing the end of launch on the second stage of the H-IIA rocket. Credits to Mark Crawford for NSF/L2.

Got any suggestions?

In the future, what would you like to read about on the Global News page? Any current crises, conflicts, or places are welcome. Feel free to give us more than one.

Let us know right here: <u>https://forms.gle/v36sByPdvBKsV1Tq9</u>

We'll try our best to discuss topics of interest!

Fatima Zahid

# The UAE's Mission to Mars

### A Grand Achievement for the Arab World

At 5:58 p.m. EDT, July 19<sup>a</sup>, 2020, the United Arab Emirates launched its *al-Amal* (or 'Hope') spacecraft designed by the Mohammed Bin Rashid Space Centre (MBRSC) within an H-IIA rocket from the Japanese Tanegashima Space Center. The UAE first took interest in the final frontier when it launched its own National Space Program on April 12, 2017, which had a key goal of reaching Mars in 2021 to propel the building of the first eventual Martian settlement in 2117. With the 'Hope' mission's launch this summer, it seems that the UAE is getting closer to achieving its goal of reaching the Red Planet in 2021. In fact, on November 8, Emirate officials declared that the *al-Amal* orbiter should arrive on February 9, 2021, the year that marks the 50th anniversary of the country's founding. With this new unnanned launch, the UAE's Hope mission will be the fifth successful mission to Mars "after NASA, the Soviet Union, the European Space Agency, and the Indian Space Research Organisation" as well as the first Middle Eastern country to reach the cosmos. In its interstellar journey, *al-Amal* will be gathering important scientific data for the UAE, such as the inspection of cosmic dust with star trackers. However, *al-Amals* main objective of observing the weather patterns & atmosphere of Mars with a spectrometer will last for a single Martian year or 687 Earth days. The overall mission will bring plentiful data for the country, but it also serves as an ambition of the UAE to innovate and diversify the science & economy of the oil-dependent country by encouraging the next generation of Arab youth into STEM careers. With the *al-Amal* mission, the UAE also wishes to help stimulate competition in North Africa and the Middle East for them to establish their own STEM industries, an eventual reflection of the Islamic region's deep and prosperous past filled with scientific discoveries, technological advancements, and mathematical findings.

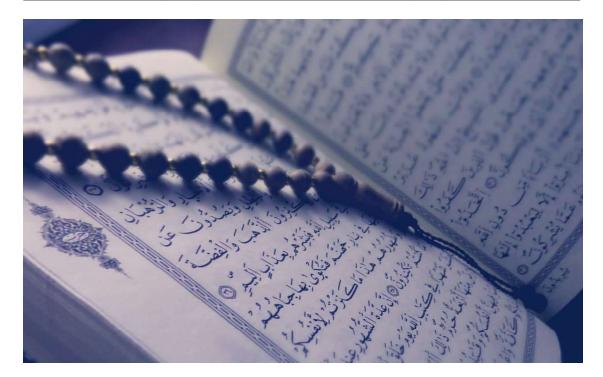

Zoya Farooqui

# **Daily Duas:**

**Stress and Difficulties** 

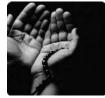

As Muslims, it's important to reach out to Allah in our time of need. The most obvious way is making dua! Here are a few useful duas to read when you are struggling or in need of help:

رَبَ الْنَرْحُ لِي مَنَدْرِي وَيَبَتَرْ لِي أَمْرِي وَ اخْلُلْ عَقْدَةً مَن لِسَاتِي يَفْقَهُوا قَوْلِي Rabbi-shrah li sodri, wa yassir li anri, wahlul uqdatan min lisani yalqohu qawli. "Lord, lift up my heart and ease my task for me. Remove the impediment from my tongue so that they may understand my speech (Surah Taha, 20:25-28)." This dua can be recited when one has a difficult task they must accomplish. It asks Allah (SWT) to make the work easy on us, and to make our words beneficial.

#### اللهُ اللهُ ربّى لا أُشْرِكْ به شيئًا

#### Allah, Allah, Rabbi la ushriku bihi shai'a

"Allah, Allah, my Lord, I do not associate anything with Him." It is recommended to read this dua if one is feeling stressed, anxious, or worried. According to the Prophet (SAW), one should say these words when they are in distress (Narrated by Imam Muslim).

خسني الله لا إله إلا هو ، عليه توكلت ، و هو زب العزش العظيم HasbiAllahu la illaha illa Huwa, 'alayhi tawakkaltu, wa Huwa Rabbul arshil adheem. "Allah is sufficient for me. There is none worthy of worship but Him. I have placed my trust in Him, and He is the lord of the Majestic Throne." "Allah (SWT) will grant whoever recites this dua 7 times, either in the morning or evening, whatever he desires from this world or the next" [ibn as-Sunni 71, abu Dawud 4:321]. This dua can also be recited to ease stress and grant one calmness and peace.

InshaAllah, Allah (SWT) will grant us the benefits of reading these duas!

Amina Ali

### Hadiths A brief compilation

The Prophet (PBUH) said: "Whoever takes a path upon which he seeks knowledge, then Allah makes a path to Paradise easy for him. And indeed the angels lower their wings in approval to the one seeking knowledge. Indeed forgiveness is sought for the knowledgeable one by whoever is in the heavens and whoever is in the Earth, even the fish in the waters. The superiority of the scholar over the worshipper is like the superiority of the moon over the rest of the celestial bodies. Indeed the scholars are the heirs of the Prophets, and the Prophets do not leave behind Dinar or Dirham. The only legacy of the scholars is knowledge, so whoever takes from it, then he has indeed taken the ablest share."

The Messenger of Allah (SAW) once said, "Leave what makes you in doubt for what does not make you in doubt. The truth brings tranquility while falsehood sows doubt."

- At-Tirmidhi, 2518

Issue #1

The Prophet (PBUH) said: "Allah does not take away the knowledge, by taking it away from the hearts of the people. However, He takes it away by the death of the religious learned men. When none remain, ignorant people will be appointed as leaders. When consulted, they will give their verdict without knowledge. They will go astray and lead people astray.

- Sahih Al-Bukhari 100

The Prophet (PBUH) said: A place in Paradise as small as the bow or lash of one of you is better than all the world and whatever is in it. And if a houri from Paradise appeared to the people of the earth she would fill the space between Heaven and the Earth with light and pleasant scent and her head cover is better than the world and whatever is in it."

- Sahih Bukhari 6567

Page 4

### **SELF-CARE**

Issue #1

January Monthly Issue

Aini Asif, Sana Farooq, Laiba Hasham, & Zainab Raheem

### **Self Development**

What are positive affirmations and why should you use them?

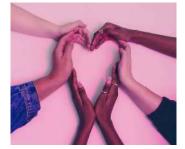

First and foremost, self development is the process by which a person's character, motives, and/or abilities are developed through time. The articles that will be in this column will focus on ways to maximize and nurture our readers' personal growth. The journey of self development is a continuous one and is not conformed to certain barriers. Everyone has their own aspects in life that have the potential of improvement. Positive affirmations are a good and effective way to start one's journey of self development. They can be as simple as a short phrase or as long as a poetic paragraph to start your day on the right foot. Positive affirmations can help you combat self-destructive and negative thoughts. When you repeat them to vourself vou will start to believe them and see productive results. You can whisper them to yourself, but the louder, the better. It is best to say them in the morning, when your mind is fresh and ready to start the day. Saying it in the morning will help construct your mood to reflect that statement through the day. Remember, results don't happen magically overnight and progress comes in steps, not all at once. It takes time and patience to get there.

Here's a list of simple affirmations to get you started. You don't have to use them exactly how they are. Feel free to personalize them!

- 1. I am loved.
- 2. I am wanted.
- 3. I make others smile.
- 4. I accept myself for who I am.
- 5. I am living to my fullest potential.
- 6. I am full of gratitude.
- I am a positive light. 7.
- I am worthy of a great life. 8.
- 9. I belong here. 10. I am enough.

#### Anonymous

### **Advice Column**

#### What's on your mind?

This column is dedicated to addressing your questions and concerns that are bothering you. It can be about anything, whether it is about dealing with stress, studying for an upcoming test, or friend advice! With three different opinions on how to deal with problems, we can offer you multiple solutions to any difficulty you may come across. We are here to help and we will give it our all to make your life easier by relieving any burden that has been weighing you down. These are trying times, and we want you to know that you are not alone.

Just shoot us an email using this address: ifsadvicecolumn@gmail.com

Anyone who sends a question will remain anonymous, so feel free to ask anything on vour mind!

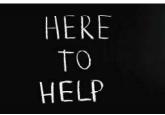

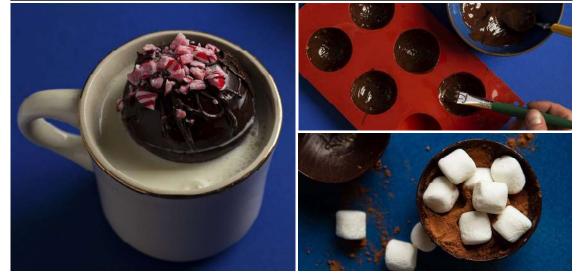

Credits to Liz Clayman / The New York Times (Photography and Styling).

Anonymous

# **Hot Choco Bombs**

### Treating yourself to something sweet

Even though eating healthy and maintaining a proper diet is a huge part of self-care, that doesn't mean you can't enjoy some great treats every once in a while! For this month, I recommend hot chocolate bombs. You have probably heard of them before, and they are the trendiest thing to make right now. They're super easy to make, very satisfying, and fun for the whole family (not to mention perfect for trying out in the winter). You will need (you can also add whatever you may like to be in your hot chocolate):

- Chocolate bars
- Mini Marshmallows

Hot chocolate mix/or any mix of your choice Sphere silicone mold

First, you're going to take your chocolate bars, and melt them in your microwave. Take the silicone mold and paint them with the melted chocolate. After that, you will have to wait until the chocolate hardens and then remove them from the mold. Now, just fill the half circles with the marshmallow and the hot chocho. Then, seal the bomb with melted chocolate.

And there you have it, a hot choco bomb. Heat up some milk, pour it over your little creation, and enjoy the magic!

### **THE CHARGER**

January Monthly Issue

# ENTERTAINMENT

Books, Anime, Films and More

Issue #1

Alina Sadat & Usmaan Siddiqi

## **Book Recs & Reviews**

*Circe* by Madeline Miller

#### "You threw me to the crows, but it turns out I prefer them to you."

Circe is a novel written by Madeline Miller that focuses on the mythological enchantress, Circe. The book tells Circe's tale from the very beginning and explores the events that led her to become the famed lonely witch. However, Miller takes it to new heights by explaining to readers what exactly happened to Circe after she became the witch of Ajaja. As Miller further expands on Circe's journey, the reader can see the drastic development that Circe undergoes through the trials and tribulations thrust upon her by the gods and the world. It is an emotionpacked read with a wonderful variety of characters and an ever-changing protagonist. Furthermore, Circe also delivered some wonderful messages about womanhood. I highly recommend this book to those of you who enjoy a good retelling. It is a bit of a slow-burn story with less action and more meaning, but you should definitely give it a chance if you enjoy Greek mythology!

Six of Crows by Leigh

#### Bardugo

"Kaz leaned back. What's the easiest way to steal a man's wallet?" Knife to the throat?" asked Inej. 'Gun to the back?" said Jesper. 'Poison in his cup?" suggested Nina. You're all horrible,' said Matthias."

When I say this, I really mean it: this has everything you want in a novel. With adventure, romance, humor, and more, Six of Crows is a divine book. Charming and engaging, the story revolves around Kaz Brekker, leader of the gang known as The Dregs who is offered a grand prize in exchange for successfully breaking out a particular person from an "impenetrable" fortress. And so Kaz creates a team of his own to carry out his daring plan, and our story begins. Throughout the novel, hearts are broken, dreams are crushed, and lives are lost. However, through all of it, the team remains united. I would say the most important aspect of any novel is the depth and realism of the characters. The members of the team are by no means angels. They have done many ruthless

acts for the sake of worldly desire. However, as we progress through the novel, Bardugo weaves a tale which construes our views of the characters, making it so that moral values are unclear. The characters are so very real and easy to become attached to. The genres within Six of Crows are masterfully mixed as well. Bardugo seamlessly incorporates romance into this dark novel while never missing the epic fight scenes with creative language and imagery. All in all, this was a thrilling roller coaster of a novel. I would recommend this to anyone. However, it is intended for a mature audience as there are some very dark themes and scenes. With amazing characters and a grasping plot, this is a lovely book. Trust me on this!

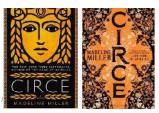

Left to Right: US & UK covers of Circe, designed by Will Staehle and David Mann respectively.

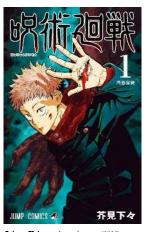

Jujutsu Kaisen volume 1 cover (2018), illustrated by Gege Akutami and published in Shueisha's Weekly Shōnen Jump magazine

Amina Ali

Spy x Family A hilarious and heartwarming series about a spy that is forced to adopt a child and fake a marriage in order to complete a mission...!

**MANGA & MANHWA** 

THIS MONTH'S PICK:

Alina Sadat

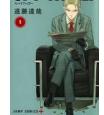

**Spy x Family** volume 1 cover (2019), illustrated by Tatsuya Endou and published in Shōnen Jump+ magazine

### Jujutsu Kaisen: Taking the anime world by storm

Jujutsu Kaisen premiered on October 3rd, 2020, based off of the manga series by Gege Akutami and gained much recognition upon release. Following the launch of the first episode, fans had already gotten the series trending all over social media platforms. With an interesting premise and well-written characters, fans believe it holds great potential. Some expect it to grow as relevant as other popular shounen, like Black Clover and Demon Slayer. In addition, Jujutsu Kaisen is being produced by Studio MAPPA, the same studio that will be producing Attack on Titan's final season, which has only heightened the expectations that fans have for this new series. What first attracted many viewers was the opening theme song, Kaikai Kitan by Eve.

The stunning visuals paired with the catchy music left fans cagerly anticipating what the rest of the anime has to offer. What also stands out is the breathtaking animation, as aforementioned. Each battle scene is portrayed with immense fluidity, plus the great soundtracks. Despite its recent release, the series has already accumulated countless fanarts, edits, reviews, and much more. *Jujutsu Kaisen* has many characters with a wide range of personas. From their hilarious interactions to their intense moments, it's hard not to love them. From every aspect, the success of the series is very welldeserved!

### Sarah Ateeq Movie Rec of the Month: *Enola Holmes*

If you're looking for a good action comedymystery, allow me to recommend Enola Holmes. Enola Holmes features some very talented actors such as Millie Bobbie Brown, Louis Partridge, Sam Claflin, Henry Cavil, and Helena Bonham Carter. The movie is about a young girl who goes on a quest to find her missing mother by deciphering the clues she left behind. At the same time, she desperately tries to avoid her brothers, Sherlock and Mycroft Holmes, who wish to send her to a boarding school for young ladies. The plot thickens when she must help an escapee lord, possibly jeopardizing her own plans. Besides being a funny, engaging movie, there are some surprise twists which make it a mystery. The roles were very well executed and the costumes accurately depicted the time period (London, 1884). I'd definitely 87recommend watching with your friends or family and personally really enjoyed it.

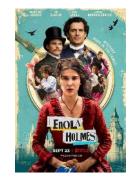

Official promotional poster for *Enola Holmes (2020), licensed & distributed by Netflix*  January Monthly Issue

Issue #1

Eyub Taha & Mohammad AbdelSalam

### Soccer

### A tribute to Maradona

Aged 60, Maradona passed away on November 25th, 2020 from cardiac arrest. He will forever be remembered as one of the greatest legends in soccer history.

Here are some of his many accomplishments:

1979: Was named the South American player of the year.

1979-1981: Won the Golden Ball as soccer player of the year.

1983: Won the Spanish King's Cup with Barcelona.

1986: Won the Golden ball as the best soccer player of the World Cup (FIFA). 1989: Won the European soccer Union Cup with Naples.

1993: Named the best Argentinian soccer player of the century.

1999: Named the best Argentina Sportsman of the century.

2000: Won the FIFA Internet voting for best soccer player of the century

# Football

And then there were two

The Tampa Bay Buccaneers will play against the Kansas City Chiefs in Super Bowl 55, surely an exciting game that will be held in Tampa (the first time a team is playing in their own stadium for the Super Bowl). The Buccaneers advanced to the Super Bowl by beating the Packers thanks to an outstanding performance by Tom Brady and their defense who came up with 2 turnovers, while the Chiefs punched their ticket by piggy-backing on Patrick Mahomes and Travis Kelce's amazing performances. Who will come out victorious in Super Bowl LV? Will it be the offensively dominant Kansas City Chiefs, or the Tampa Bay Buccaneers in their first Super Bowl appearance since the 2002 NFL season? The Super Bowl is on February 7th, surely an intense matchup.

# **Basketball**

### Currently in the NBA...

The 76ers and Lakers are on the top of their conferences due to MVP-esque performances by Joel Embiid and Lebron James, respectively. The Chicago Bulls have some work to do in order to be in playoff contention, however, they have definitely improved since last season with the additions of Billy Donovan, as their head coach, and Patrick Williams. **Big Trade Alert!** 

The Houston Rockets traded James Harden to the Brooklyn Nets in return for Victor Oladipo, Dante Exum, and a ton of first round swaps and picks. This now leaves the Rockets without James Harden and Russell Westbrook, a brewing dynamic duo. The Nets now have Kyrie Irving, Kevin Durant, and James Harden, making them among the top favorites to win the NBA Finals this season.

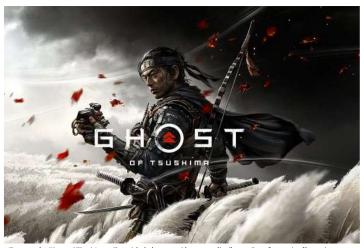

Cover art for Ghost of Tsushima. Copyright belongs to either game distributor, Sony Interactive Entertainment, or developers, Sucker Punch Productions.

### Anonymous **Ghost of Tsushima:**

#### Arguably one of the best releases of 2020

Personally, Ghost of Tsushima was one of the best games I've played in a while. Let's talk about the main four aspects of this game. First off, the plot is one of the best in terms of storytelling. You get emotionally attached to certain characters quite a bit as the game progresses (I ended up practically feeling the pain and sorrow of our main character, Jin Sakai).

Second, let's discuss the combat and fighting style. The combat takes a bit of inspiration from older titles but revamps and upgrades them in a new way so that you get some new experiences with every interaction. In addition, we finally have a game that does

not have any additional in-game purchases (like yes!). This is a major change compared to a lot of other games, so I found this really interesting.

Last but surely not least, the graphics are through the roof. They are simply amazing, for it's almost like a living environment. The snow falling around you, the leaves in the wind, or the smoke in the distance...it's extremely impressive.

All in all, I found it to be one of best games of 2020 (and perhaps of all time). I have played and completed well over two hundred games and I definitely suggest you give Ghost of Tsushima a try!

#### Mohammad Masoud

#### **Review and Rating Opinions on games**

NBA 2K21: This game brings next-gen graphics and a new shooting meter. The graphics seem almost realistic! The game is very fun and has a great story in the MyCareer game mode. Some things that weren't great were MyLeague and MyTeam game modes, mainly because almost nothing changed except for the addition of new players. Rating-8.5

Call of Duty Cold War: The new Call of Duty brought amazing graphics yet terrible reviews. People were quite upset over the weapons and the campaign. Although the campaign disappointed, the multiplayer was very fun (the maps are just a bit too big). Campaign Rating-7 Multiplayer Rating-8

Marvel's Spider-Man: Miles Morales: This game definitely not disappoint, bringing a great yet shorter story of 7-10 hours of gameplay. The game brings great graphics and a short vet great variety of suits to wear. Spiderman Miles Morales-9

PlayStation DualSense Controller- The DualSense controller is amazing. It has adaptive trigger technology which changes the resistance of the trigger through a series of games, or levels in the games. The controller also brings haptic feedback, which is a response by the controller from every action the player may do in the game. The new controller also has updates to improve haptic feedback!

**ACTIVITIES & ART** 

Issue #1

January Monthly Issue

Aisha Haider **Trivia**! a. b. Test Your Knowledge c. d. a. b. с. d. 1. In 1872, what was Susan B. Anthony arrested for? Smoking b. a. Buying Property b. c. d. c. Voting d. Having her own passport Answer: **Builo**A (flip page) 2. How many words does the Spanish National Anthem have? a. b. Ninety eight a. c. b. One hundred d. c. Seventeen d. Zero Answer: 0.192

3. Who was the first person to write about the Montagues and Capulets? William Shakespeare Dante Alighieri Virgil Giovanni Boccaccio Answer: цэцбіl∀ әұuɐp (flip page) 4. What body part does a Gecko control the adhesion of? Feet Tail Tongue Limbs Answer: 1991 (flip page) 5. What was Play-Doh initially sold as? Floor Cleaner Wallpaper Cleaner All Purpose Cleaner None of the above Answer: Jaugala Jadgdllaw (flip page) 6. Which wild animal can hold grudges against people? Crows Lions Zebras Squirrels Answer: sM0J0 (flip page)

7. In 2009, when Scottish scientists tried finding the Loch Ness Monster, what did they find instead? Food a. Natural Resources b. Golf Balls c. d. Baseballs Answer: slløq Jlob (flip page) 8. Which animal is smarter than any other animal? Chimpanzees a. Sloth b. Panda c. d. None of the above Answer: səəzurdunua (flip page) 9. The U.S Supreme Court has its own private court for which type of sport? Volleyball a. Dodgeball h. **B**asketball с. d. Racquetball Answer: llpq1əyspq (flip page) 10. How long can a snail sleep for? Three to four weeks a. h. Three days One year с. d Three years Answer: s.reak aa.uu (flip page)

Mohamed AbdelSalam & Eyub Taha

(flip page)

### **Did You Know?**

- An ostrich's eye is bigger than its brain.
- Dreamt is the only English word that ends in "mt".
  The book *Guinness World Records* holds the world record
- for being the most stolen book from the library.
- Elephants are the only mammals that cannot jump.
- A cat has 32 muscles in its ears.
- A giraffe can clean its ears with its 21 inch tongue.
- The longest a chicken has ever been recorded flying was 13 seconds.
- All the blinking in one day is the same as having your eyes closed for 30 minutes.
- A watermelon is about 98% water.
- Crocodiles are color-blind.
- Tarantulas can live two and a half years without food.
- 150 people die a year from falling coconuts which is more than people dying from shark attacks.

# **Our Newspaper Staff**

### Thank you for your hard work!

Supervisor & manager: Alma Hasanbegovic

Editor-in-chief & layout designer: Alina Sadat

Editors: Aini Asif, Zoya Farooqui, Zainab Raheem, Sarah Ateeq & Usmaan Siddiqi

Authors: Aini Asif, Laiba Hasham, Alina Sadat, Zoya Farooqui, Zainab Raheem, Rehma Qazi, Sarah Ateeq, Sana Farooq, Mahin Syed, Amina Ali, Usmaan Siddiqi, Mohamed AbdelSalam, Tahira Bhatti, Eyub Taha, Mohammad Masoud, Aisha Haider, Fatimah Zahid, Afrah Zahid, Natasha Durrani, & Aiza Shuttari For any questions or concerns, please don't hesitate to reach out to us at <u>ifsnewspaperclub@gmail.com</u>. Thanks for reading and don't miss out on our next issue for more exciting news!

"Journalist: a person without any ideas but with an ability to express them; a writer whose skill is improved by a deadline: the more time he has, the worse he writes."

Karl Kraus

### Art Highlights

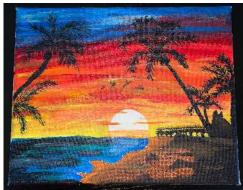

Sunset scenery by Noora Azeez